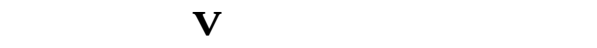

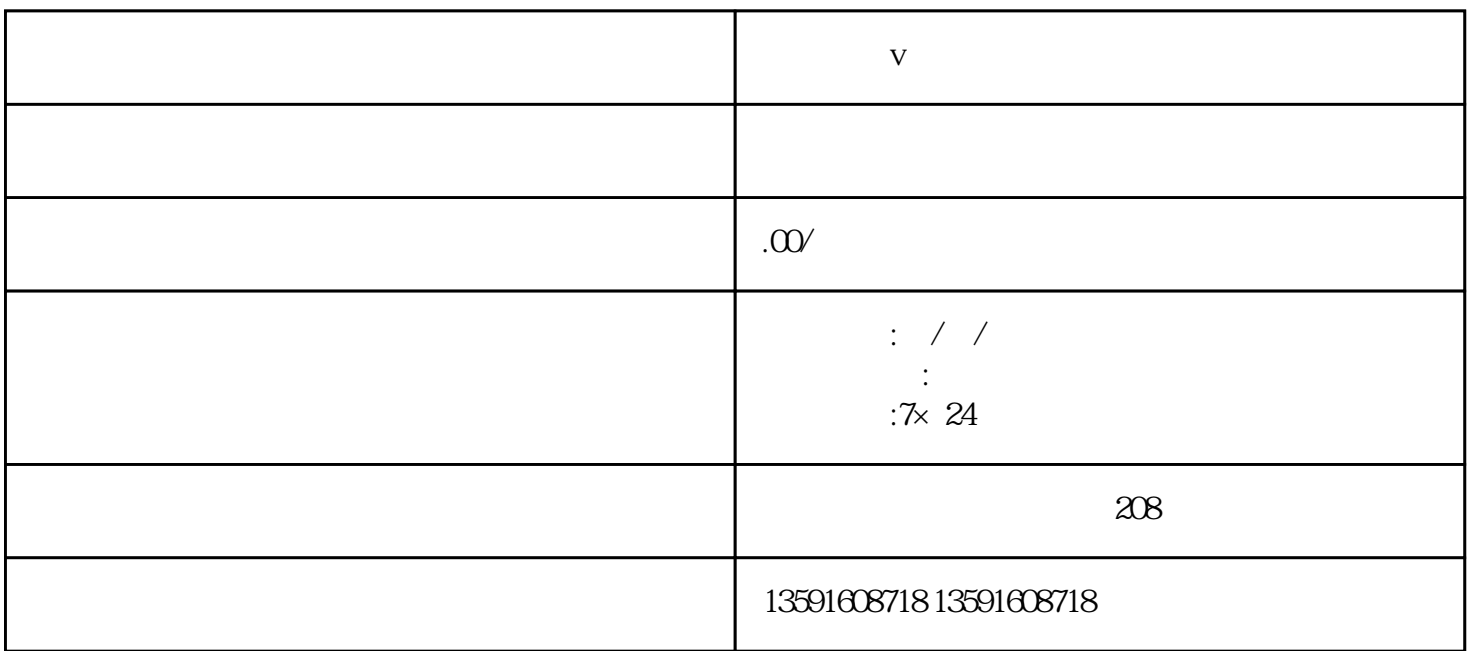

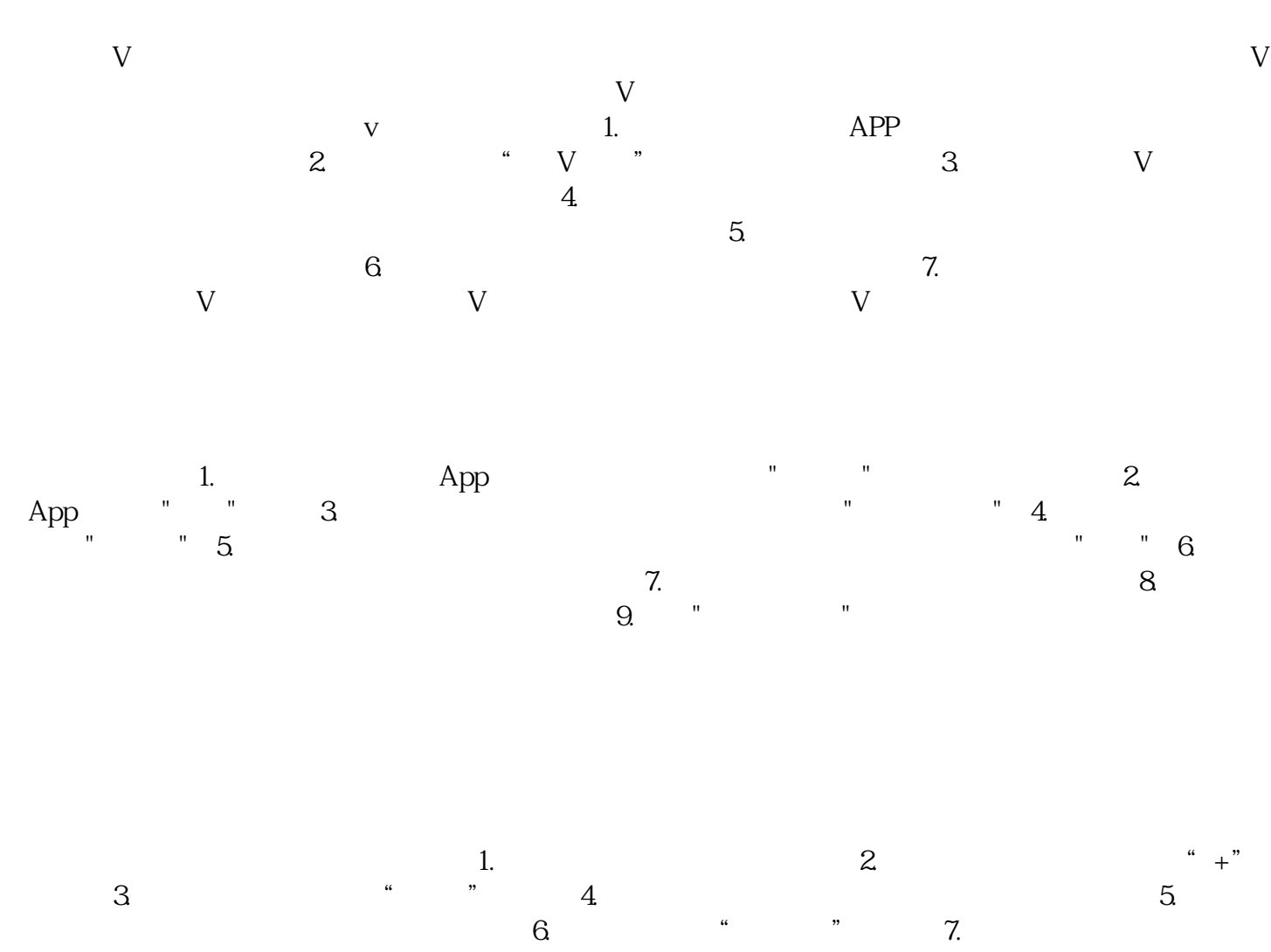

 $8.$